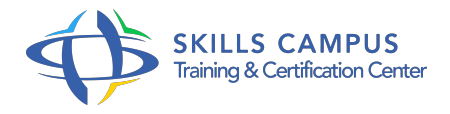

# C11, mise à niveau pour développeur C

# -Réference: **SII-298** -Durée: **2 Jours (14 Heures)**

#### **Les objectifs de la formation**

- Appréhender les nouveautés de C11
- Développer des applications exploitant les threads standards C11
- Améliorer la fiabilité d'une application à l'aide des nouvelles fonctions standards C11

# **A qui s'adesse cette formation ?**

#### **POUR QUI :**

Développeurs C souhaitant connaître les nouveautés définies par le standard C11.

# **PRÉREQUIS :**

- Bonnes connaissances du langage C.
- Une expérience pratique de la programmation avec ce langage est fortement recommandée.

#### **Programme**

- **L'avènement de C11**
	- Les différentes normes C ANSI, C99, C11.
	- o Nouveautés de C11 et objectifs de cette norme ISO.
	- Compatibilité avec les anciennes versions.
	- o Outils de développement (compilateurs, IDE).
	- Travaux pratiques Mise en place d'une chaîne de compilation C11.

#### **Rappels sur les avancées de C99**

- Les tableaux de taille variable.
- Les fonctions inline.
- Les nouveaux types de données long, \_Complex, \_Bool.
- Les pointeurs "restreints" (restrict).
- Mélanger instructions et déclarations de variables.
- Le problème de la non-conformité des compilateurs.
- Les reprises/abandons de C99.

Travaux pratiques Compiler en C99 et en C11 et savoir dans quelle version on se trouve.

#### **Le multithreading**

- Le concept de thread.
- o Processus léger versus lourd.
- Cycle de vie des threads (exécution).
- Partage de données entre threads.
- o Synchronisation, rendez-vous, sémaphores.
- Les propositions des autres langages : Java, C#, C++.

### **Utiliser les threads de C11**

- Appréhender les concepts présents dans la norme et les différences/similitudes avec Pthreads.
- Créer un thread, le rendre exécutable.
- Définir des pauses, attendre la fin d'exécution.
- Utiliser les mutex.
- <sup>o</sup> Implémenter un producteur-consommateur.
- o Travaux pratiques Utiliser les threads C11.

### **Les objets atomiques**

- Comprendre les problématiques de partage de données entre threads et le concept d'objet atomique.
- Définir une donnée atomique.
- Utiliser les opérations atomiques.
- La gestion des données non-atomiques.
- Travaux pratiques Réaliser un partage de données entre threads.

# **La sûreté de fonctionnement**

- La suppression de gets() par gets\_s().
- La fonction fopen\_s().
- Autres fonctions : strcat\_s(), strcpy\_s().
- o Travaux pratiques Manipulation de fonctions.

#### **Améliorations diverses**

- L'alignement des structures (<stdalign.h>).
- La gestion des chaînes Unicode (char16\_t...).
- o Le support des structures et unions anonymes.
- o La sélection générique de fonctions au sein des macros (\_Generic). Manipulation des nombres complexes.
- o Le nouveau mode de fopen().
- <sup>o</sup> Les assertions statiques.
- o Travaux pratiques
- Mise en œuvre des améliorations.

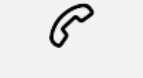

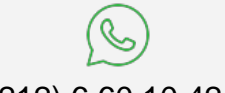

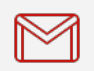

(+212) 5 22 27 99 01 (+212) 6 60 10 42 56 Contact@skills-group.com

 Nous sommes à votre disposition : De Lun - Ven 09h00-18h00 et Sam 09H00 – 13H00

 Angle bd Abdelmoumen et rue Soumaya, Résidence Shehrazade 3, 7éme étage N° 30 Casablanca 20340, Maroc